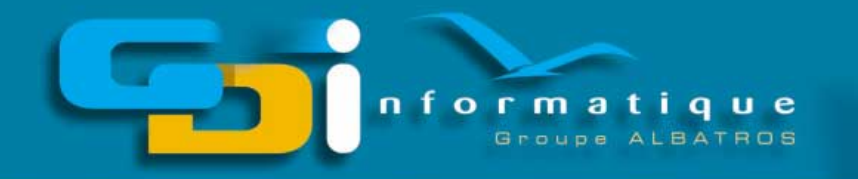

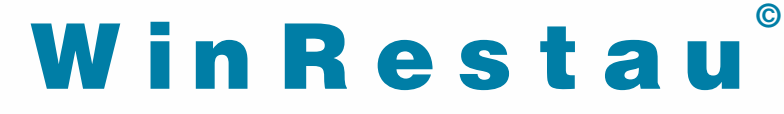

Fruit de 10 ans d'expérience, Win Restau bénéficie des dernières innovations technolo giques en matière de développement lo giciels

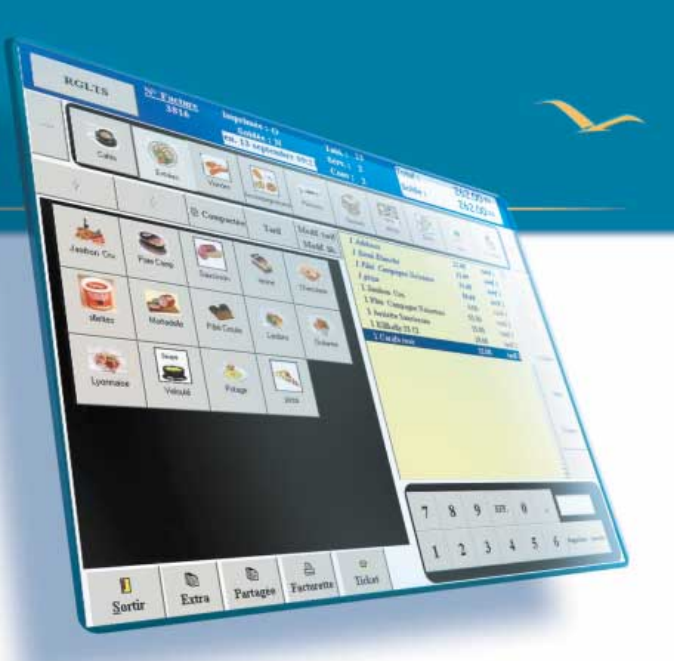

#### Vente :

- Travail possible en mode Bar ou Restaurant avec table ouverte.
- Interface tactile très conviviale, saisie ultra rapide.
- Fenêtres d'articles permettant un affichage très précis.
- Ecran de saisie avec 25 articles par fenêtre.
- Gestion de 1 à 4 imprimantes cuisine.

• Ecran de saisie des règlements d'une clarté inégalée, avec rendu monnaie sous différents modes ou devises (francs, euros, dollars,...) transfert possible sur une chambre gérée sous WinHotel.

- Le mode multi-règlements est autorisé.
- Gestion des comptes clients permettant l'émission d'une facture récapitulative pour les clients réquliers.
- Module de gestion des serveurs avec caisses et suivi du CA indépendant.

### Back office :

• Un tableau de bord très complet permet d'obtenir un synoptique intégral sur n'importe quelle période (journée, semaine, mois, date à date). Tous les éléments de gestion sont ainsi clairement indiqués.

• La gestion des caisses, des débiteurs est bien évidemment dé t aillé e.

• Un module générant automatiquement le suivi des débiteurs est intégré et permet l'envoi de lettres-types de relance.

• Une balance comptable des ventes permet de fournir chaque mois l'état nécessaire au traitement en comptabilité.

# $S$  t a t i s t i q u e s :

Permet d'obtenir des statistiques diverses sur la répartition du CA, les consommations globales ou par familles, les comparaisons de périodes de CA, etc... Ce module permet l'édition de statistiques graphiques.

# Paramétrage :

Permet d'initialiser et paramétrer le logiciel pour personnaliser votre propre carte.

Un module de gestion des droits définit clairement les options et fonctionnalités autorisées à chaque profil d'utilisateur.

## M od ule s op tionnels :

- Gestion du stock avec fiche technique et fiche de rentabilité.
- Module de transfert en comptabilité.
- Gestion des garçons par clés magnétiques.
- Module de réservation des tables.

## **Configuration** minim u m reco m mandée :

Ordinateur PC PIII 800

Mémoire 64 ou 128 Mo

Logiciel op timis é pour écran tactile, optimisé en 1024 x 768

Disque dur 20 Go

Windows «2000 pro» en monoposte et Terminal Serveur» en version Réseau

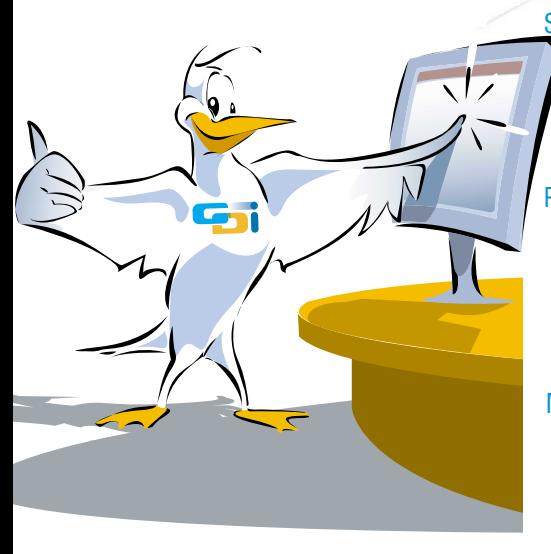

in Resta